#### **ESTADO DE SANTA CATARINA MUNICIPIO DE QUILOMBO**

CNPJ: 83 021 865/0001 61 RUA DUQUE DE CAXIAS, 165 C.E.P. 89850-000 Quilombo - SC

## PREGÃO PRESENCIAL Nr.: 48/2016 - PR

Processo Administrativo: 48/2016 Processo de Licitação: 48/2016 Data do Processo: 29/04/2016

Folha: 1/2

### TERMO DE HOMOLOGAÇÃO DE PROCESSO LICITATÓRIO

O(a) Prefeito Municipal, NEURI BRUNETTO, no uso das atribuições que lhe são conferidas pela legislação em vigor, especialmente sob Lei nº 10.520/02 e em face aos princípios ordenados através da Lei nº 8.666/93 e alterações posteriores, a vista do parecer conclusivo exarado pelo Pregoeiro e sua equipe de apoio, resolve:

01 - HOMOLOGAR a presente Licitação nestes termos:

- a) Processo Nr.: 48/2016
- b) Licitação Nr: 48/2016-PR
- PREGÃO PRESENCIAL c) Modalidade:
- d) Data Homologação: 12/05/2016
- CONTRATAÇÃO DE EMPRESA PARA PRESTAÇÃO DE SERVIÇOS DE OFICINAS DE VIOLÃO,<br>EDUCAÇÃO FÍSICA E ORIENTADOR SOCIAL PARA ATENDER AO SERVIÇO DE CONVIVÊNCIA E<br>FORTALECIMENTO DE VÍNCULOS SCFV, CRAS E CREAS, ATRAVÉS DA SECRETARIA D e) Objeto da Licitação ASSISTÊNCIA SOCIAL DO MUNICIPIO.

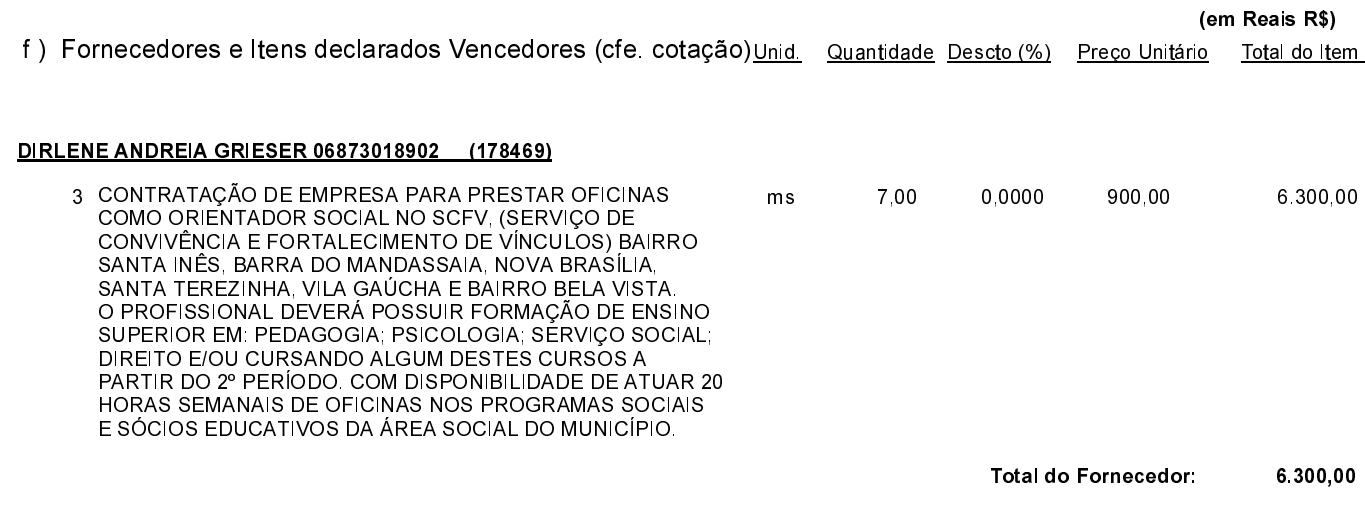

Quilombo, 12 de Maio de 2016.

NEURI BRUNETTO - Prefeito Municipal

#### **ESTADO DE SANTA CATARINA MUNICIPIO DE QUILOMBO**

CNPJ: 83.021.865/0001-61 **RUA DUQUE DE CAXIAS, 165** C.E.P.: 89850-000 Quilombo SC

## PREGÃO PRESENCIAL Nr.: 48/2016 - PR

Processo Administrativo: 48/2016 Processo de Licitação 48/2016 Data do Processo: 29/04/2016

Folha 2/2

# TERMO DE HOMOLOGAÇÃO DE PROCESSO LICITATÓRIO

#### FIBRAFLEX ACADEMIA LTDA ME (10749)

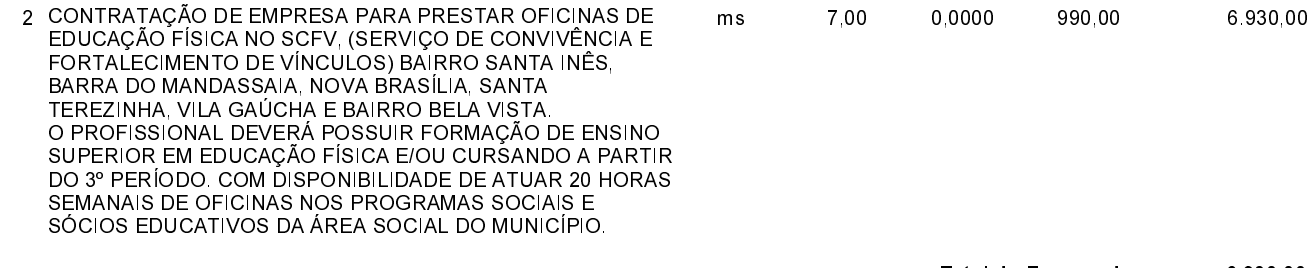

Total do Fornecedor: 6.930,00

> **Total Geral:** 13.230,00

Quilombo, 12 de Maio de 2016.

NEURI BRUNETTO - Prefeito Municipal